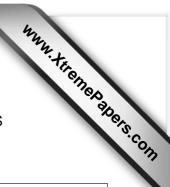

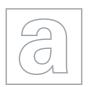

CANDIDATE NAME

**CENTRE** 

**NUMBER** 

## UNIVERSITY OF CAMBRIDGE INTERNATIONAL EXAMINATIONS General Certificate of Education Advanced Level

CANDIDATE NUMBER

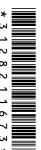

COMPUTING 9691/32

Paper 3 October/November 2012

2 hours

Candidates answer on the Question Paper.

No additional materials are required.

No calculators allowed.

## **READ THESE INSTRUCTIONS FIRST**

Write your Centre number, candidate number and name on all the work you hand in. Write in dark blue or black pen.

You may use a soft pencil for any diagrams, graphs or rough working.

Do not use staples, paper clips, highlighters, glue or correction fluid.

DO NOT WRITE IN ANY BARCODES.

Answer all questions.

No marks will be awarded for using brand names for software packages or hardware.

At the end of the examination, fasten all your work securely together.

The number of marks is given in brackets [ ] at the end of each question or part question.

| 1 | (a) | In d | database design:                                                                                                    | For               |
|---|-----|------|----------------------------------------------------------------------------------------------------|-------------------|
|   |     | (i)  | Explain what is meant by a <b>foreign key</b> .                                                                                       | Examiner's<br>Use |
|   |     |      |                                                                                                    |                   |
|   |     |      |                                                                                                    |                   |
|   |     |      | rol                                                                                                    |                   |
|   |     |      | [2]                                                                                                    |                   |
|   |     | (ii) | Explain how keys are used to implement the one-to-many relationship between the two entities X and Y shown below.  Entity X  Entity Y |                   |
|   |     |      | Littly 1                                                                                                    |                   |
|   |     |      |                                                                                                    |                   |
|   |     |      |                                                                                                    |                   |
|   |     |      |                                                                                                    |                   |
|   |     |      | [3]                                                                                                    |                   |

[2]

| (b) | A c  | ompany offers training courses to its employees.                                                                                                    |
|-----|------|----------------------------------------------------------------------------------------------------|
|     | •    | Each employee is given a unique EmployeeID  Each course has a unique CourseCode  Over a period of time an employee will enrol on many courses  Each course will be attended by many employees  An employee never enrols on a particular course more than once. |
|     | A ta | able description can be expressed as:                                                                                                    |
|     |      | <pre>TableName(Attribute1, Attribute2, Attribute3,)</pre>                                                                                                    |
|     | The  | e primary key is indicated by underlining one or more attributes.                                                                                                    |
|     | (i)  | Add <b>two</b> attributes to each of the Employee and Course tables.                                                                                                    |
|     |      | <pre>Employee(EmployeeID,</pre>                                                                                                    |
|     |      | Course(                                                                                                    |
|     | (ii) | A third table, ${\tt CourseEnrolment}$ , will record which employee enrolled on which courses.                                                                                                    |
|     |      | State <b>two</b> essential attributes for this table. Show the primary key. You should <b>not</b> create a CourseEnrolmentID for the table.                                                                                                    |
|     |      | CourseEnrolment(,) [2]                                                                                                    |
| (c) | Sto  | ring data in flat files has been replaced by storing data in relational database tables.                                                                                                    |
|     | Exp  | plain how the use of a relational database reduces data redundancy.                                                                                                    |
|     |      |                                                                                                    |
|     |      |                                                                                                    |
|     |      |                                                                                                    |

2

| <b>(a)</b> A  | binary p  | inary pattern can be interpreted in a number of different ways. |        |         |         |          |        |         |         |        |         |         |        |                     |
|---------------|-----------|-----------------------------------------------------------------|--------|---------|---------|----------|--------|---------|---------|--------|---------|---------|--------|---------------------|
| Co            | onsider   | nsider the binary pattern 1001 1010                             |        |         |         |          |        |         |         |        |         |         |        |                     |
| (i)           | What      | denar                                                           | y num  | nber is | this if | f it rep | resen  | ts a si | gn an   | d mag  | gnitude | e integ | jer?   |                     |
|               |           |                                                                 |        |         |         |          |        |         |         |        |         |         |        |                     |
|               |           |                                                                 |        |         |         |          |        |         |         |        |         |         |        |                     |
|               |           |                                                                 |        |         |         |          |        |         |         |        |         |         |        | [1]                 |
| (ii)          | What      | denar                                                           | y num  | nber is | this if | f it rep | resen  | ts a tv | vo's co | omple  | ment    | intege  | r?     |                     |
|               |           |                                                                 |        |         |         |          |        |         |         |        |         |         |        |                     |
|               |           |                                                                 |        |         |         |          |        |         |         |        |         |         |        | [1]                 |
| <b>/:::</b> ) |           |                                                                 |        |         |         |          |        |         |         |        |         |         | ()-    |                     |
| (iii)         |           | and ma                                                          |        |         | ge or   | using    | j two: | s con   | ipieme  | ent re | prese   | ntatioi | n ratn | er than             |
|               |           |                                                                 |        |         |         |          |        |         |         |        |         |         |        |                     |
|               |           |                                                                 |        |         |         |          |        |         |         |        |         |         |        | [1]                 |
|               |           |                                                                 |        |         |         |          |        |         |         |        |         |         |        |                     |
|               |           |                                                                 |        |         |         |          |        |         |         |        |         |         |        | ntation.<br>antissa |
|               | nd the ex |                                                                 |        |         |         |          |        |         |         | •      |         |         |        |                     |
| Co            | onsider   | the bir                                                         | nary p | attern  | :       |          |        |         |         |        |         |         |        |                     |
|               | 1         | 0                                                               | 0      | 0       | 1       | 0        | 0      | 0       |         | 0      | 1       | 1       | 1      |                     |
| <b>(:</b> )   | \         | :- 41                                                           |        | :-      |         | 0        |        |         | J       |        |         |         |        | ļ                   |
| (i)           | What      | is the                                                          | manu   | ssa ir  | i dena  | ry?      |        |         |         |        |         |         |        | F41                 |
|               |           |                                                                 |        |         |         |          |        |         |         |        |         |         |        | [1]                 |
| (ii)          | ) What    | is the                                                          | expoi  | nent ir | n dena  | ry?      |        |         |         |        |         |         |        |                     |
|               |           |                                                                 |        |         |         |          |        |         |         |        |         |         |        | [1]                 |
| (iii)         | What      | real n                                                          | umbe   | r is be | ing re  | prese    | nted?  | Show    | your    | worki  | ng.     |         |        |                     |
|               |           |                                                                 |        |         |         |          |        |         |         |        |         |         |        |                     |
|               |           |                                                                 |        |         |         |          |        |         |         |        |         |         |        |                     |
|               |           |                                                                 |        |         |         |          |        |         |         |        |         |         |        |                     |
|               |           |                                                                 |        |         |         |          |        |         |         |        |         |         |        | [2]                 |
|               |           |                                                                 |        |         |         |          |        |         |         |        |         |         |        |                     |

| (iv)    | Show the binary pattern for the largest and smallest positive numbers which can be represented with this 12-bit floating point representation.                            |
|---------|----------------------------------------------------------------------------------------------------|
|         | Largest positive number in binary:                                                                                                    |
|         |                                                                                                    |
|         | Smallest positive number in binary:                                                                                                    |
|         |                                                                                                    |
|         | [4]                                                                                                    |
|         | ne sequence of operations below show - in register transfer notation - the fetch stage the fetch-execute cycle.                                                           |
| 2 . 3 . | MAR ← [PC] PC ← [PC] + 1 MDR ← [[MAR]] CIR ← [MDR]                                                                                                    |
| N(<br>• | ote:  [register] denotes the contents of the specified register  Step 1 above is read as 'The contents of the Program Counter are copied to the Memory Address Register'. |
| (i)     | Describe what is happening at step 4.                                                                                                    |
|         | [41]                                                                                                    |
| (ii)    | Explain how the data bus is used at step 3.                                                                                                    |
|         |                                                                                                    |
|         | [1]                                                                                                    |
| (iii)   | Explain how the address bus is used at step 3.                                                                                                    |
|         | [1]                                                                                                    |
|         |                                                                                                    |

| (b) |      | programmer writing low-level code has the choice of using either machine code sembly language. | or   |
|-----|------|------------------------------------------------------------------------------------------------|------|
|     | (i)  | Describe <b>two</b> advantages of using assembly language.                                     |      |
|     |      | 1                                                                                              |      |
|     |      |                                                                                                | •••• |
|     |      | 2                                                                                              |      |
|     |      |                                                                                                | [2]  |
|     | (ii) | Describe <b>three</b> specific tasks done by the assembler software.                           |      |
|     |      | 1                                                                                              |      |
|     |      |                                                                                                | •••• |
|     |      | 2                                                                                              |      |
|     |      |                                                                                                | •••• |
|     |      | 3                                                                                              |      |
|     |      |                                                                                                | [3]  |
| (c) |      | low-level language contains instructions for direct addressing and relatidressing.             | ve   |
|     | Exp  | plain these terms. You may wish to illustrate your answers with a diagram.                     |      |
|     | (i)  | Direct addressing                                                                              |      |
|     |      |                                                                                                |      |
|     |      |                                                                                                |      |
|     |      |                                                                                                |      |
|     |      |                                                                                                |      |
|     |      |                                                                                                | [2]  |
|     | (ii) | Relative addressing                                                                            |      |
|     |      |                                                                                                |      |
|     |      |                                                                                                |      |
|     |      |                                                                                                |      |
|     |      |                                                                                                |      |
|     |      |                                                                                                |      |

© UCLES 2012 9691/32/O/N/12

|     | e two types of software which are used to translate high-level language programs are a npiler and an interpreter. |
|-----|----------------------------------------------------------------------------------------------------|
| (a) | A source code program is compiled for the first time.                                                             |
|     | State <b>two</b> outputs that could be produced by the compiler.                                                  |
|     | 1                                                                                                    |
|     |                                                                                                    |
|     | 2                                                                                                    |
|     | [2]                                                                                                    |
| (b) | Describe <b>two</b> benefits of using a compiler (rather than an interpreter).                                    |
|     | 1                                                                                                    |
|     |                                                                                                    |
|     | 2                                                                                                    |
|     | [2]                                                                                                    |
| (c) | Explain what is meant by code optimisation.                                                                       |
|     |                                                                                                    |
|     |                                                                                                    |
|     |                                                                                                    |
|     |                                                                                                    |
|     |                                                                                                    |
|     | [3]                                                                                                    |
| (d) | Explain why the following system software may be required to produce the final executable file.                   |
|     | (i) Linker                                                                                                    |
|     | [1]                                                                                                    |
|     | (ii) Loader                                                                                                    |
|     | [1]                                                                                                    |

Examiner's Use

|  | [11] |
|--|------|

**(b)** A stack is to be implemented to store string data using the following variables.

| Variable   | Data Type          | Description                                                                                                    |
|------------|--------------------|----------------------------------------------------------------------------------------------------|
| MyStack    | ARRAY[100]: STRING | Stores the string data values                                                                                                    |
| TopOfStack | INTEGER            | Stores the index position of the MyStack array for the current 'top of stack' position. TopOfStack has value -1 when the stack is empty. |

The diagram below shows the state of the array and TopOfStack after the following:

- three values have been pushed on to the stack (Owl, Lion and Tiger)
- a value is popped from the stack
- then the value Leopard is pushed on to the stack.

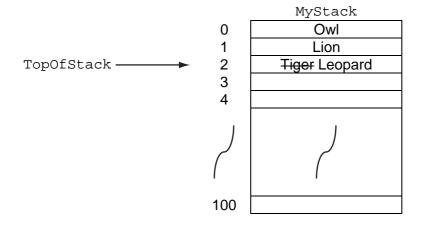

|     | Pop  | oping a single value is to be implemented with the procedure PopFromStack.  |
|-----|------|-----------------------------------------------------------------------------|
|     | PRO  | OCEDURE PopFromStack                                                        |
|     |      | IF                                                                          |
|     |      | THEN                                                                        |
|     |      | OUTPUT "Stack is already EMPTY"                                             |
|     |      | ELSE                                                                        |
|     |      | OUTPUT MyStack [ ] "is popped"                                              |
|     |      | TopOfStack ←                                                                |
|     |      | ENDIF                                                                       |
|     | END  | DPROCEDURE                                                                  |
|     | Cor  | mplete the pseudocode by filling in the <b>three</b> answer spaces. [3]     |
| (c) | (i)  | State when a stack would be required in the operation of a computer system. |
|     | (ii) | Explain how the stack is used.                                              |
|     |      |                                                                             |
|     |      |                                                                             |
|     |      | [2]                                                                         |

6

| (a) | Multiprogramming is the ability to have more than one program loaded in the main memory at the same time.  The operating system for a computer which supports multiprogramming must contain a program module for management of the main memory. |
|-----|----------------------------------------------------------------------------------------------------|
|     | Describe <b>two</b> strategies for memory management.                                                                                                    |
|     | 1                                                                                                    |
|     |                                                                                                    |
|     |                                                                                                    |
|     | ••••                                                                                                    |
|     | 2                                                                                                    |
|     |                                                                                                    |
|     |                                                                                                    |
|     | [4]                                                                                                    |
| (b) | In a multiprogramming computer system, describe <b>two</b> possible strategies for scheduling the use of the processor.                                                                                                    |
|     | 1                                                                                                    |
|     |                                                                                                    |
|     |                                                                                                    |
|     |                                                                                                    |
|     | 2                                                                                                    |
|     |                                                                                                    |
|     |                                                                                                    |
|     | [4]                                                                                                    |

For Examiner's Use

| (c) | (i)  | Describe what is meant by an interrupt.                                                  |  |  |  |  |  |
|-----|------|------------------------------------------------------------------------------------------|--|--|--|--|--|
|     |      |                                                                                          |  |  |  |  |  |
|     |      |                                                                                          |  |  |  |  |  |
|     |      | [2]                                                                                      |  |  |  |  |  |
|     | (ii) | State <b>two</b> different sources of an interrupt and give a reason for each interrupt. |  |  |  |  |  |
|     |      | Source 1                                                                                 |  |  |  |  |  |
|     |      | Reason                                                                                   |  |  |  |  |  |
|     |      |                                                                                          |  |  |  |  |  |
|     |      | Source 2                                                                                 |  |  |  |  |  |
|     |      | Reason                                                                                   |  |  |  |  |  |
|     |      | [4]                                                                                      |  |  |  |  |  |

| 7 | (a) | Name and describe <b>two</b> different media used for the transmission of data across local area network. | s a |
|---|-----|----------------------------------------------------------------------------------------------------|-----|
|   |     | Medium 1                                                                                                  |     |
|   |     | Description                                                                                               |     |
|   |     |                                                                                                    |     |
|   |     | Medium 2                                                                                                  |     |
|   |     | Description                                                                                               |     |
|   |     |                                                                                                    | [4] |

| (b) | A library has a central computer at its Head Office. There are libraries in three towns: Town A, Town B and Town C. Each has a single computer connected to the Head Office computer over a Wide Area Network (WAN) using a star topology. |                                                    |  |  |
|-----|----------------------------------------------------------------------------------------------------|----------------------------------------------------|--|--|
|     | (i)                                                                                                    | Explain what is meant by a WAN.                    |  |  |
|     |                                                                                                    |                                                    |  |  |
|     |                                                                                                    |                                                    |  |  |
|     |                                                                                                    | [2]                                                |  |  |
|     | (ii)                                                                                                    | Draw a labelled diagram showing this star network. |  |  |
|     | (,                                                                                                    |                                                    |  |  |
|     |                                                                                                    |                                                    |  |  |
|     |                                                                                                    |                                                    |  |  |
|     |                                                                                                    |                                                    |  |  |
|     |                                                                                                    |                                                    |  |  |
|     |                                                                                                    |                                                    |  |  |
|     |                                                                                                    |                                                    |  |  |
|     |                                                                                                    |                                                    |  |  |
|     |                                                                                                    | [3]                                                |  |  |
|     | (iii)                                                                                                    | Describe <b>two</b> benefits of a star network.    |  |  |
|     |                                                                                                    | 1                                                  |  |  |
|     |                                                                                                    |                                                    |  |  |
|     |                                                                                                    | 2                                                  |  |  |
|     |                                                                                                    | [2]                                                |  |  |
|     |                                                                                                    |                                                    |  |  |
|     |                                                                                                    |                                                    |  |  |

**8 (a)** A high-level programming language has the following built-in function CharacterCount defined as follows:

For Examiner's Use

| CharacterCount(ThisChar: CHAR, ThisString: STRING) RETURNS INTEGER  returns an integer value for the number of times the character ThisChar occurs within ThisString.  CHAR is a data type for a single character.  For Example:  CharacterCount('J', "James Joyce") will return the integer 2  An error is returned if the function is not properly called.  (i) Explain what is meant by the term function identifier. |
|----------------------------------------------------------------------------------------------------|
| ThisString. CHAR is a data type for a single character.  For Example: CharacterCount('J', "James Joyce") will return the integer 2  An error is returned if the function is not properly called.                                                                                                    |
| CharacterCount('J', "James Joyce") will return the integer 2  An error is returned if the function is not properly called.                                                                                                    |
| An error is returned if the function is not properly called.                                                                                                    |
|                                                                                                    |
| (i) Explain what is meant by the term function identifier.                                                                                                    |
|                                                                                                    |
| [1]                                                                                                    |
| (ii) State the function identifier for the function given above.                                                                                                    |
| (ii) State the function identifier for the function given above. [1]                                                                                                    |

(ii) State the function identifier for the function given above.

[1]

(iii) Explain what is meant by the term parameter.

[1]

(iv) State the parameter identifiers for the function given above.

| (b) | Wh    | at is returned from the following function calls? |     |
|-----|-------|---------------------------------------------------|-----|
|     | (i)   | CharacterCount('A', "Adams Apple")                |     |
|     |       |                                                   | [1] |
|     | (ii)  | CharacterCount('a', "Amber Arif")                 |     |
|     |       |                                                   | [1] |
| (   | (iii) | CharacterCount("s", "Mississippi")                |     |
|     |       |                                                   | [1] |

**9** A declarative programming language is to be used to represent the knowledge base shown below:

For Examiner's Use

- 1. continent(asia).
- continent(north\_america).
- 3. continent(australasia).
- 4. country(india, asia).
- country(china, asia).
- 6. country(usa, north\_america).
- 7. country(australia, australasia).
- 8. state(queensland, australia).
- 9. state(tasmania, australia).
- 10. state(texas, usa).
- 11. state(alaska, usa).

These clauses have the following meaning:

| Clause | Explanation                                  |
|--------|----------------------------------------------|
| 1      | There is a continent named asia              |
| 4      | The country india is in asia                 |
| 9      | There is a state in australia named tasmania |

| (a) | More | facts | are t | o be | included |
|-----|------|-------|-------|------|----------|
|-----|------|-------|-------|------|----------|

There is a country in the continent of South America called Peru.

| [2] |
|-----|

(b) Using variable ThisState, the clause:

Write the extra facts to record this.

```
state(ThisState, usa)
would return the result: ThisState = texas, alaska
```

Write the result returned by the clause:

country(ThisCountry, asia)

```
ThisCountry = [1]
```

**(c)** Complete the rule below to determine if two countries are in the same continent.

```
in_same_continent(Country1, Country2)
IF
[3]
```

Permission to reproduce items where third-party owned material protected by copyright is included has been sought and cleared where possible. Every reasonable effort has been made by the publisher (UCLES) to trace copyright holders, but if any items requiring clearance have unwittingly been included, the publisher will be pleased to make amends at the earliest possible opportunity.

University of Cambridge International Examinations is part of the Cambridge Assessment Group. Cambridge Assessment is the brand name of University of Cambridge Local Examinations Syndicate (UCLES), which is itself a department of the University of Cambridge.